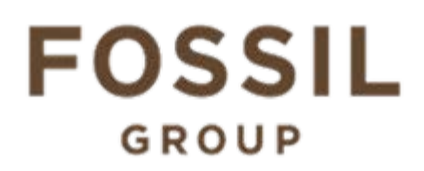

## **Description of E-Label on the DW9F1**

**1. FCC ID is applied by E-Label on device.**

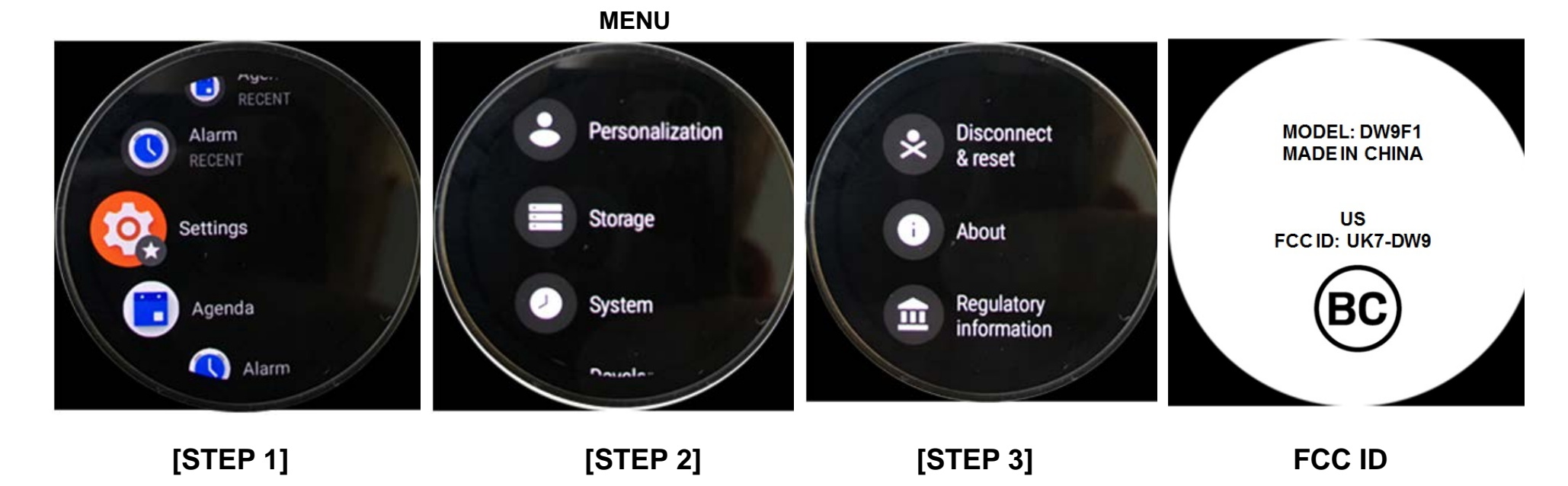

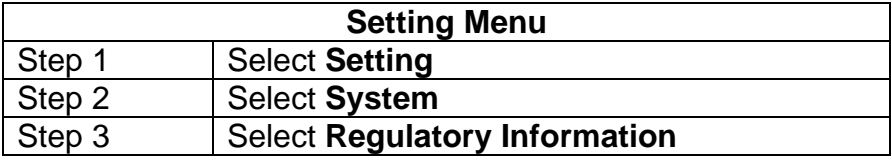

Page | **1**

## **FOSSIL** GROUP

**2. FCC ID is applied on packaging**

FCCID: UK7-DW9 IC: 6708A-DW9 **MODEL: DW9F1** 

- 
- **3. Instruction of E-Label in the Quick Start Guide (page 4)**to Settings > System > Regulatory Information.
- For additional information see Regulatory Notices or visit https://www.fossilgroup.com/compliance/regulatorycompliance/